# Efficient Usage of Debian on Embedded Devices

OSADL Networking Day, 5. June 2019

Matthias Lüscher lueschem@gmail.com

# *Initial Position*

#### IoT – It's a Debian world...

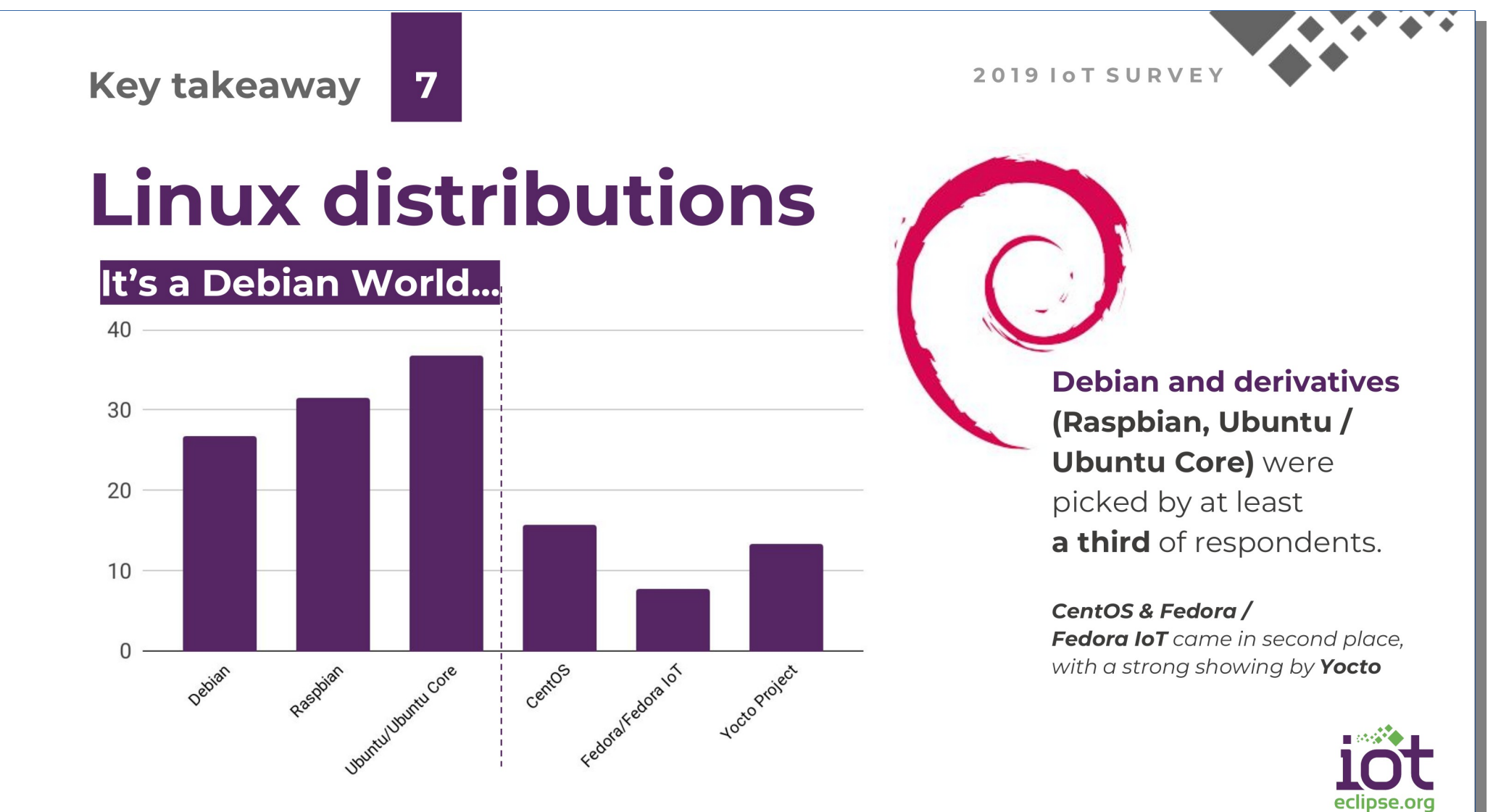

 $15$ 

Source: <https://iot.eclipse.org/resources/iot-developer-survey/iot-developer-survey-2019.pdf>

#### … dominated by ARM and Intel hardware ...

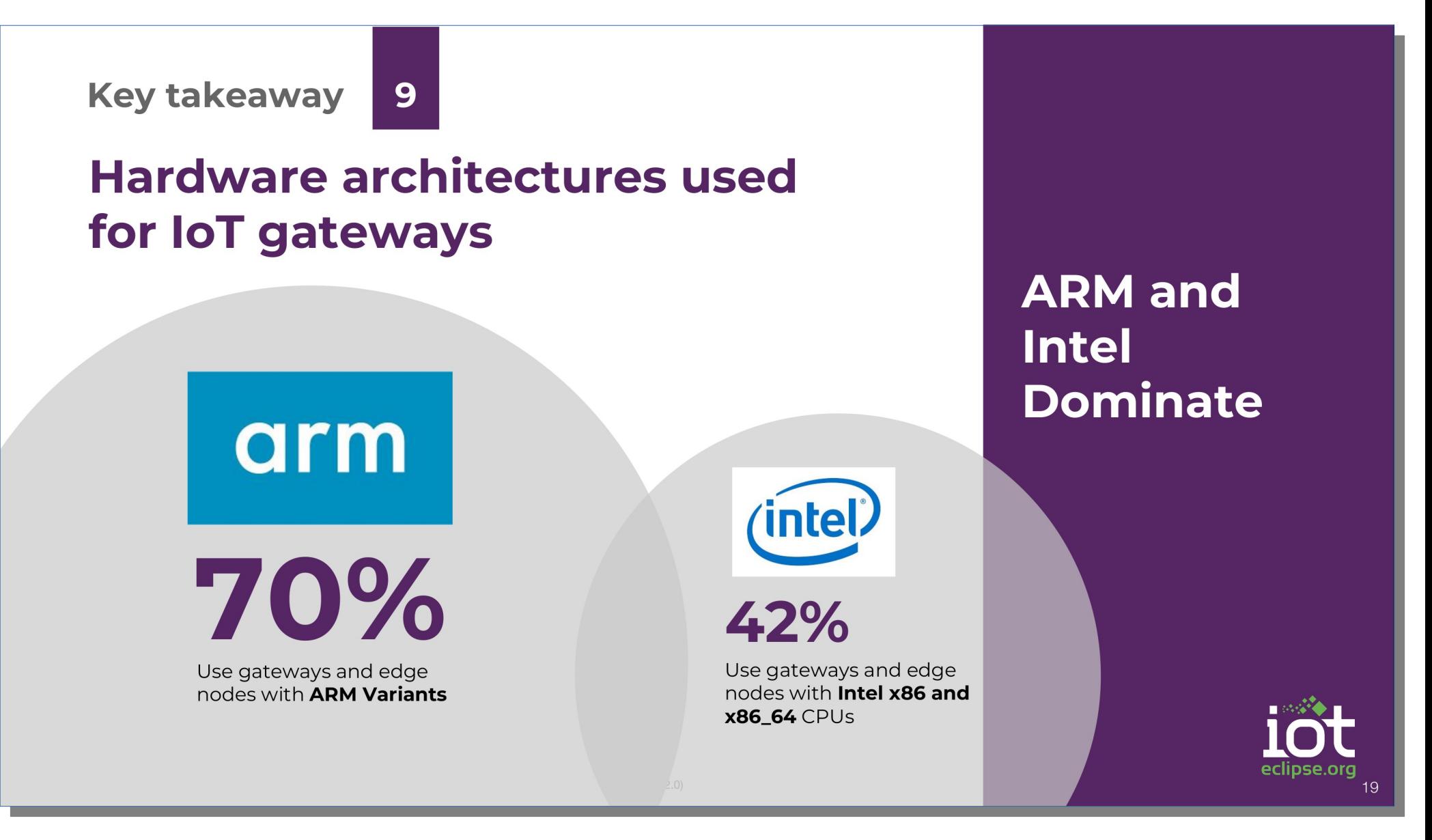

Source: <https://iot.eclipse.org/resources/iot-developer-survey/iot-developer-survey-2019.pdf>

#### … requiring a lot of infrastructure!

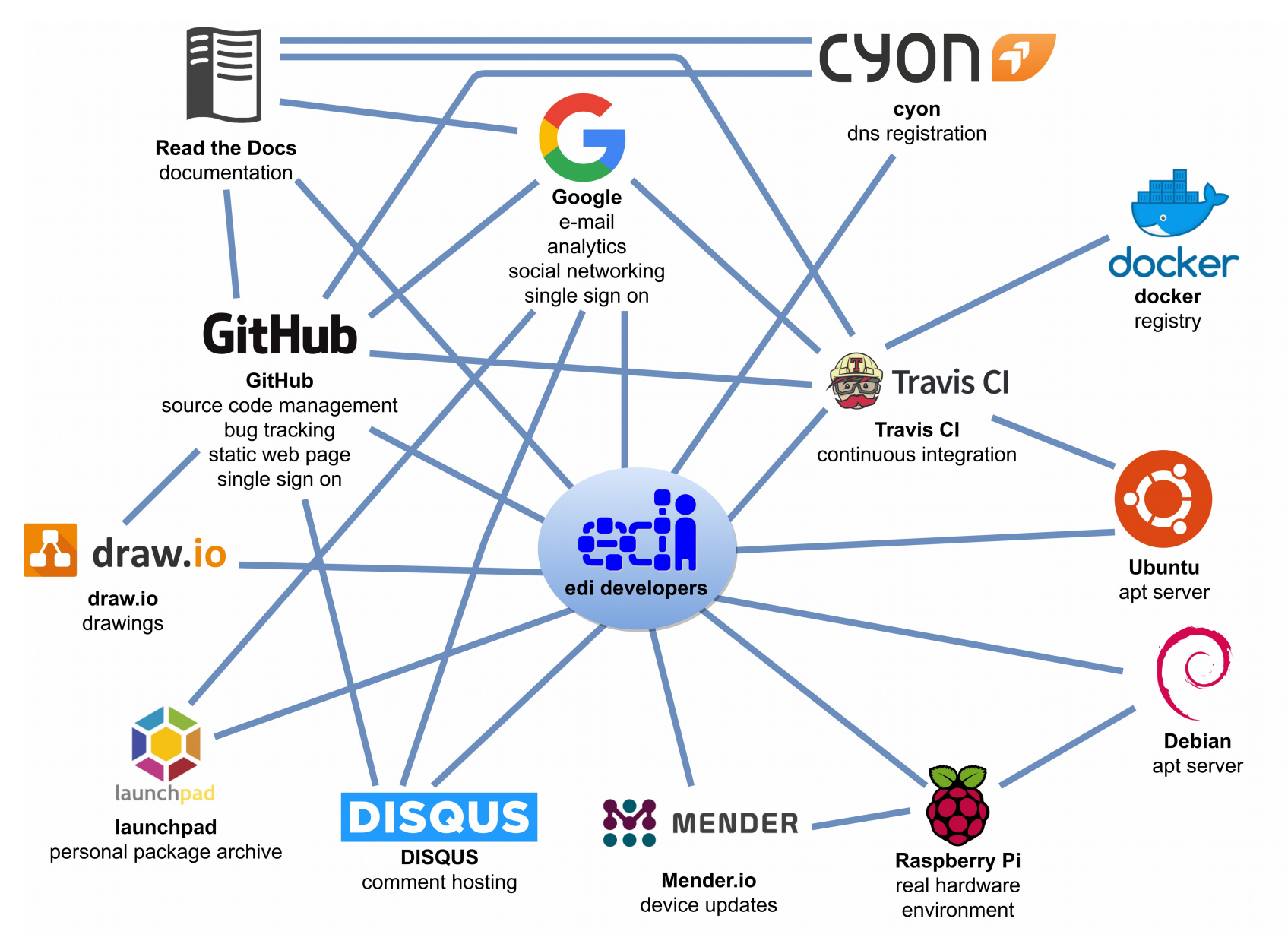

See also: <https://www.get-edi.io/Infrastructure-at-Your-Fingertips/>

#### Presentation Content

A collection of best practices on how you can efficiently use Debian in such an environment.

An introduction of the tool edi and some insights on how it will speed up your development process (with a special attention to the build of OS images).

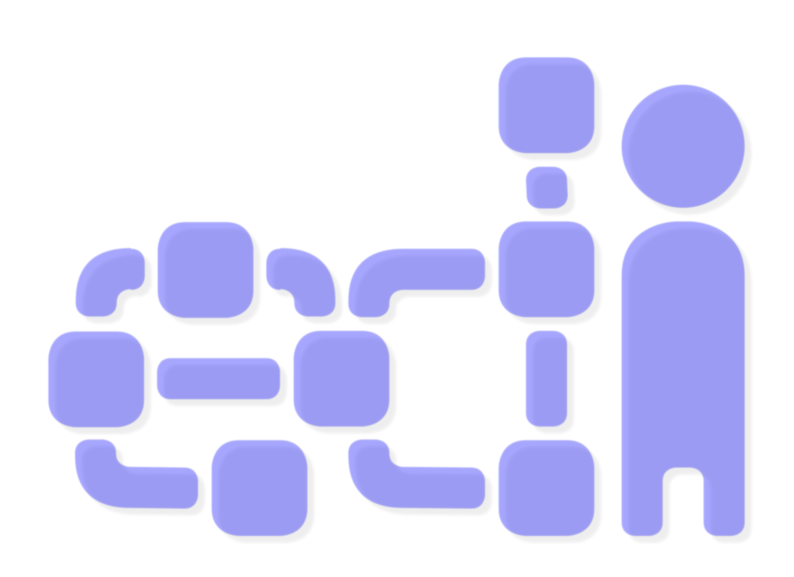

[https://www.get-edi.io](https://www.get-edi.io/)

# *Development Setup*

## Create a digital twin of your target hardware!

(And do 95% of the development without the target hardware.)

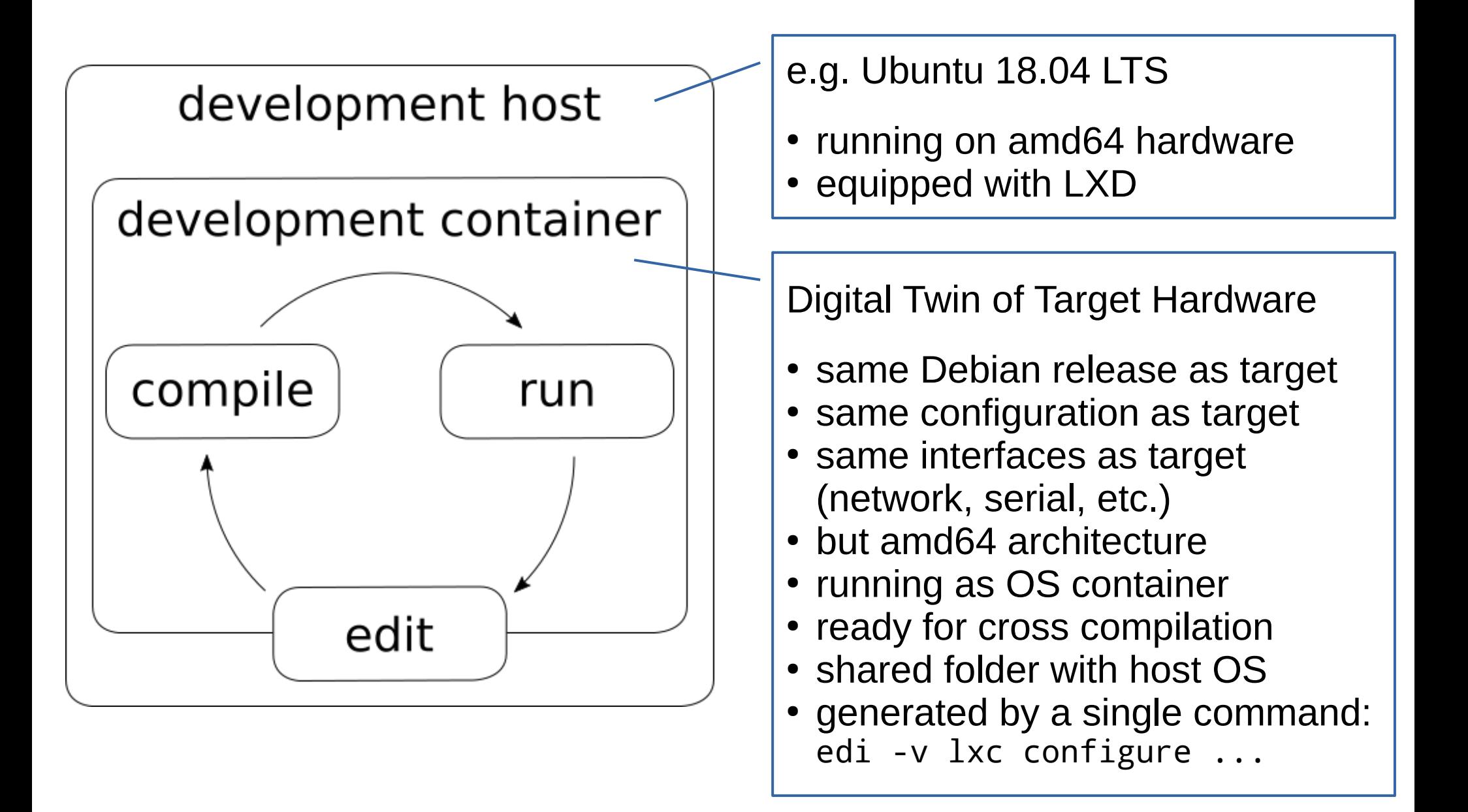

### Integrate your favorite IDE!

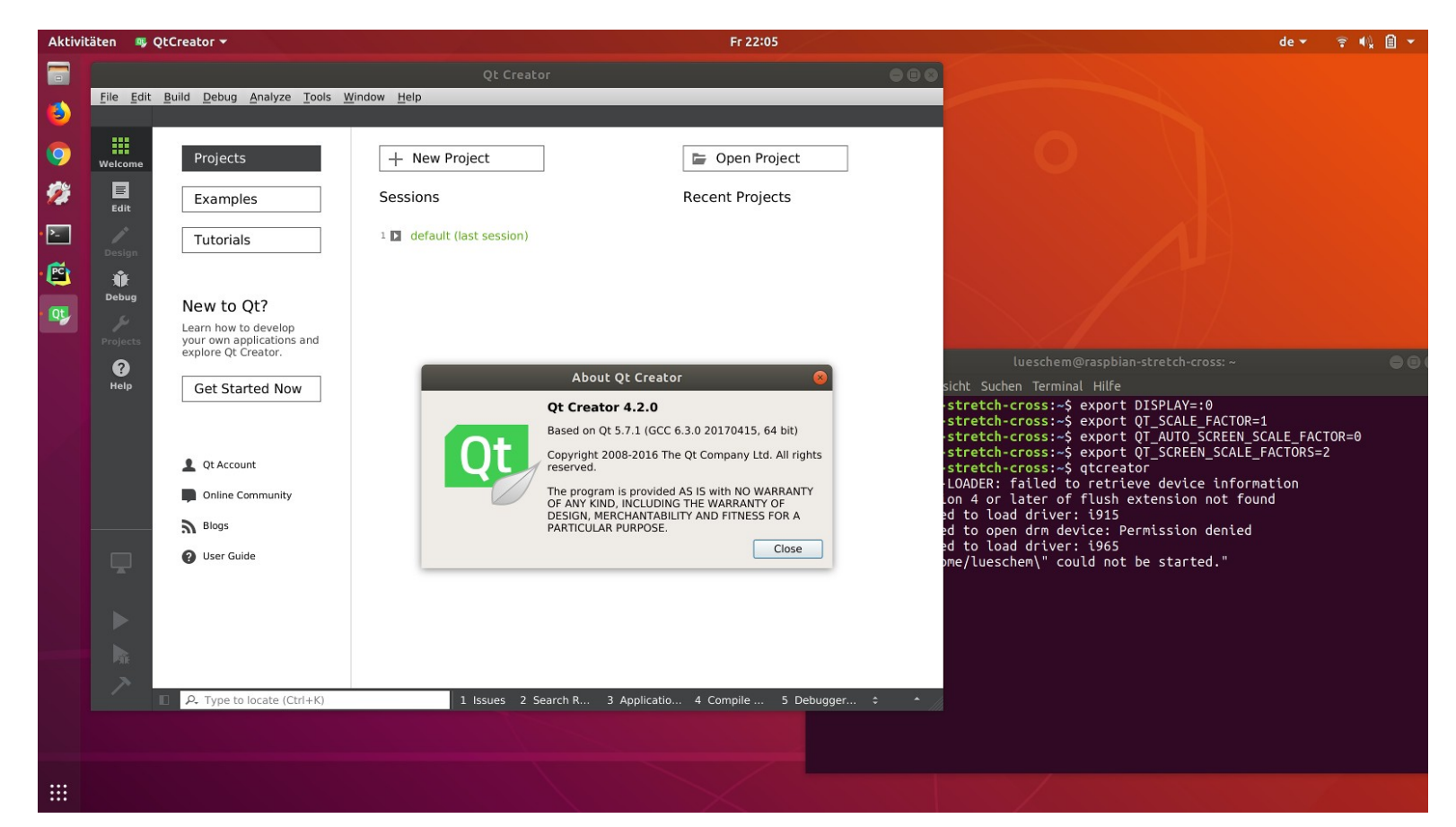

- You can choose whatever IDE you like.
- To improve the overall handling, it is advisable to run the IDE within the development container.

More information: <http://www.get-edi.io/Running-GUI-Applications-Within-LXD-Container/>

## Develop (real time) applications!

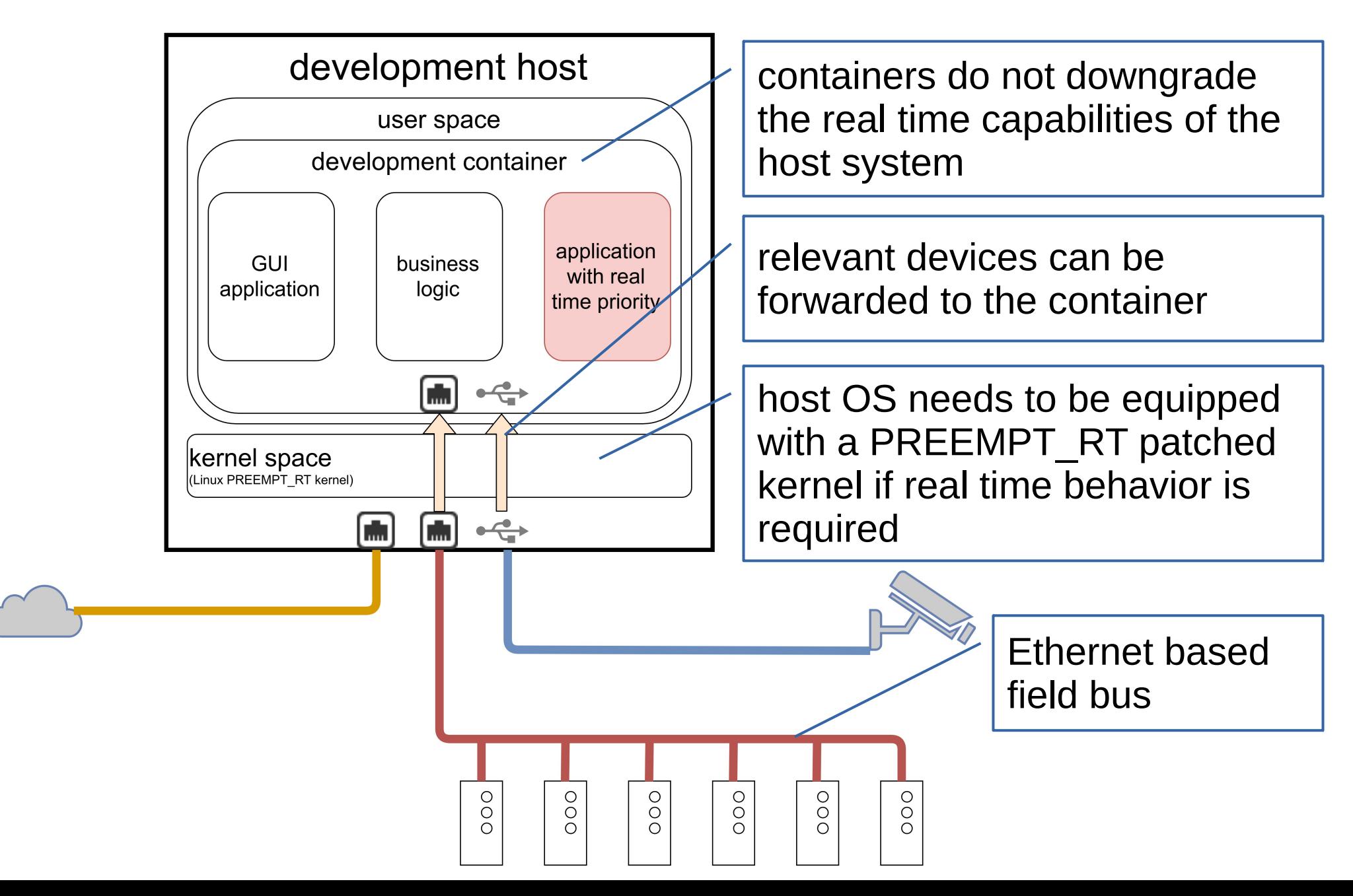

### Do not forget to setup a package repository!

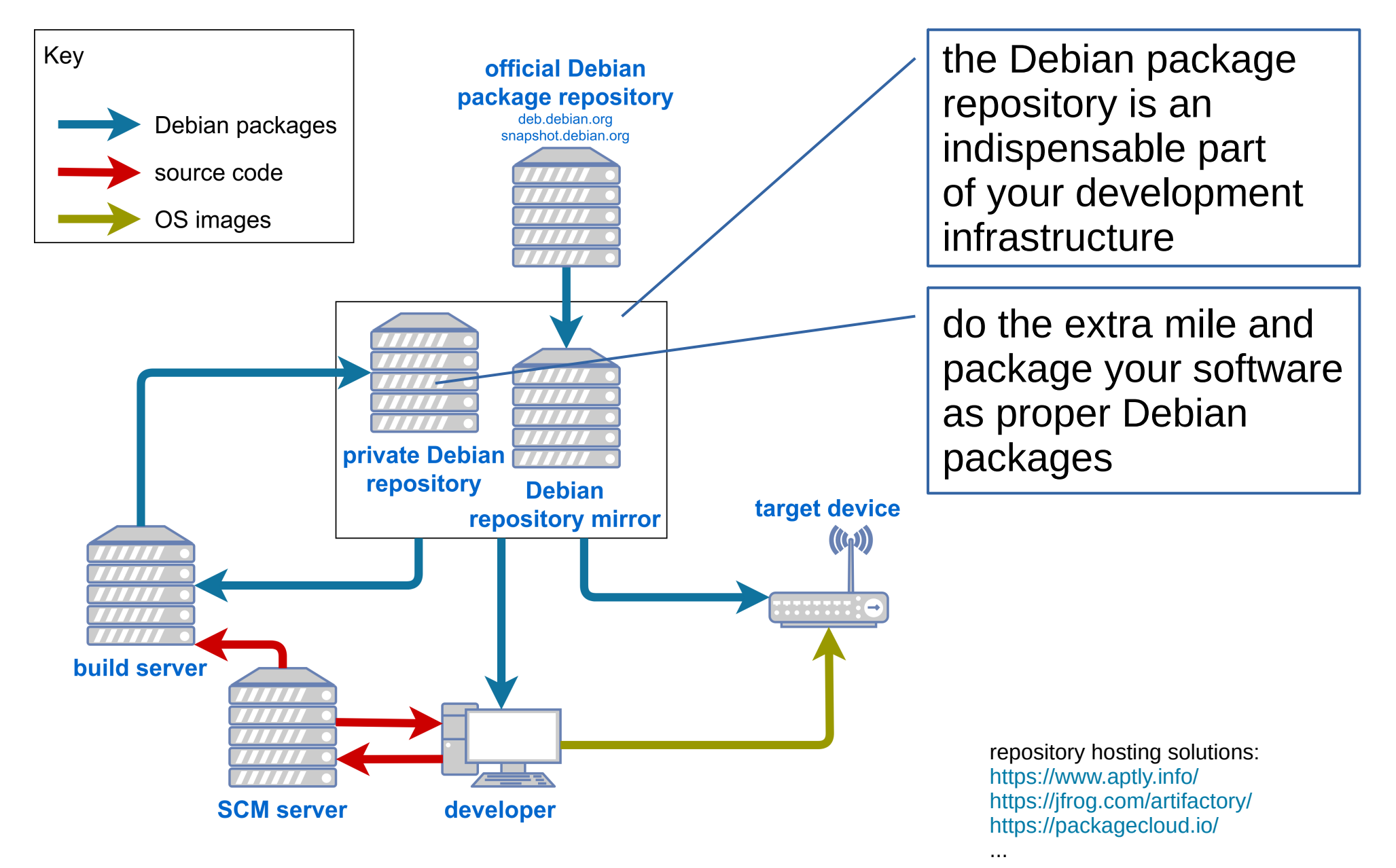

# *Cross Compilation*

## What is cross compilation?

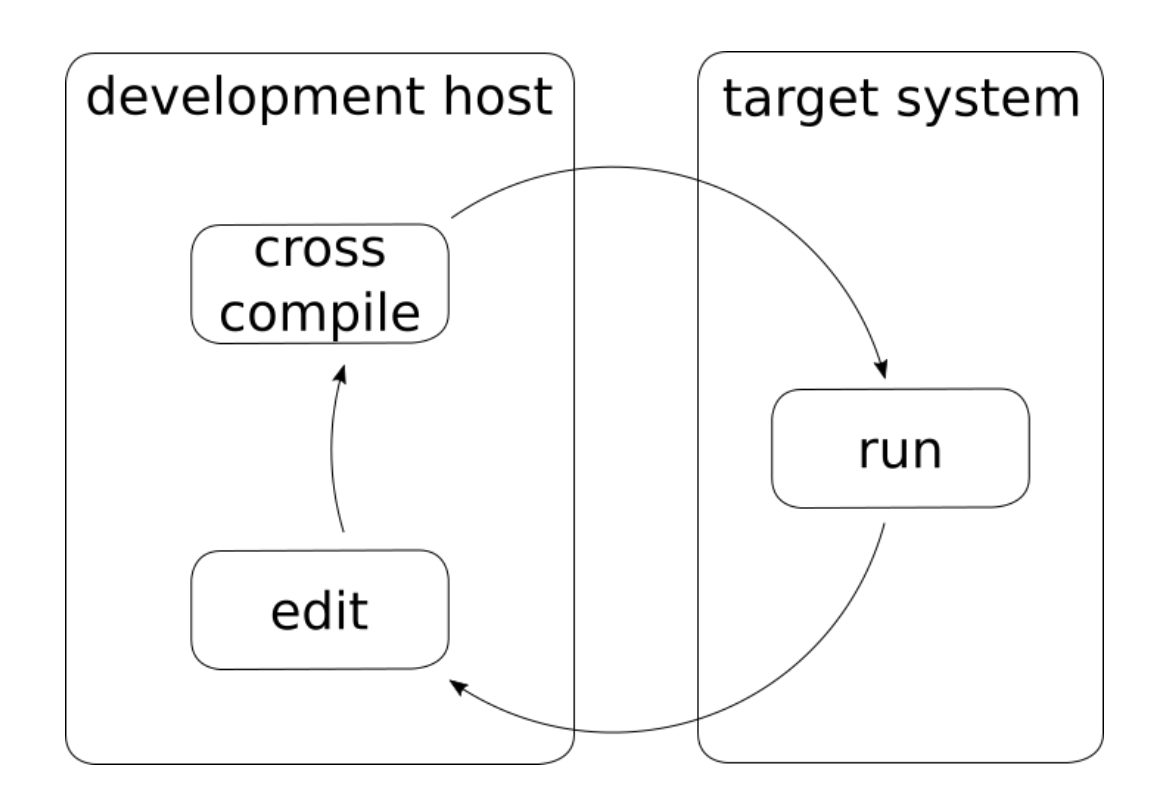

- Wikipedia: A cross compiler is a compiler capable of creating executable code for a platform other than the one on which the compiler is running.
- Easy: Kernel (no dependencies, well prepared for cross compilation)
- Less easy: Libraries and executables (dependencies, maybe not cross compilation aware)

## Why cross compile?

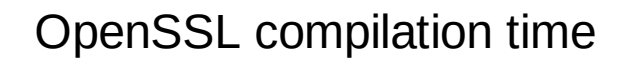

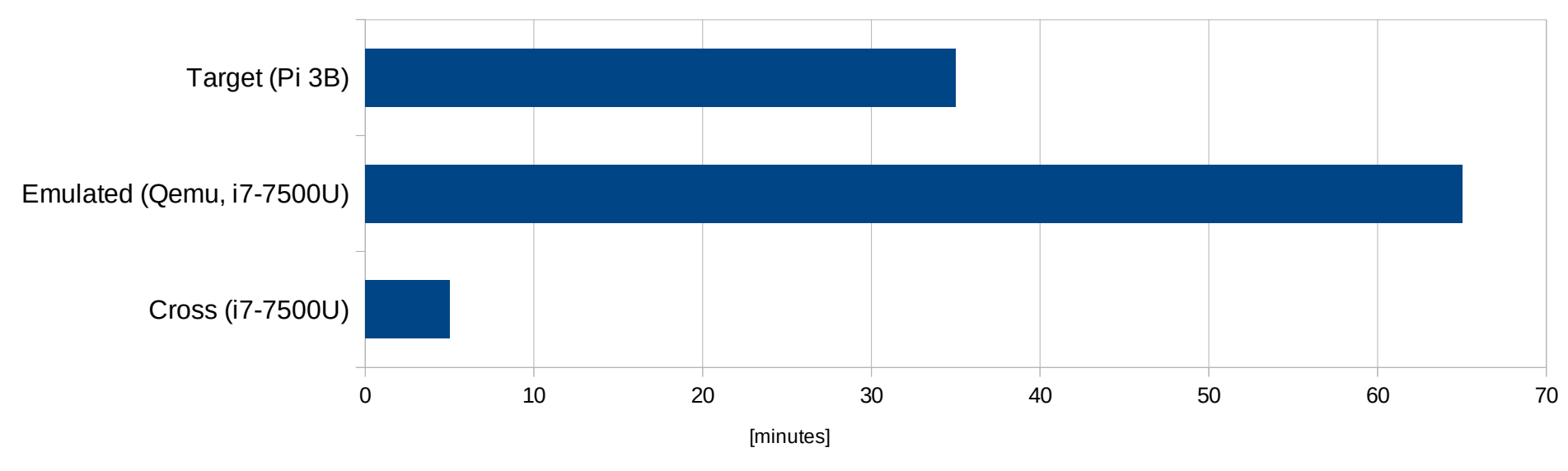

- Speed: Cross compilation is a lot faster!
- Flash: The target system might not have enough flash for compilation.
- Memory: The target system might run out of memory during compilation.

## How should I cross compile with Debian?

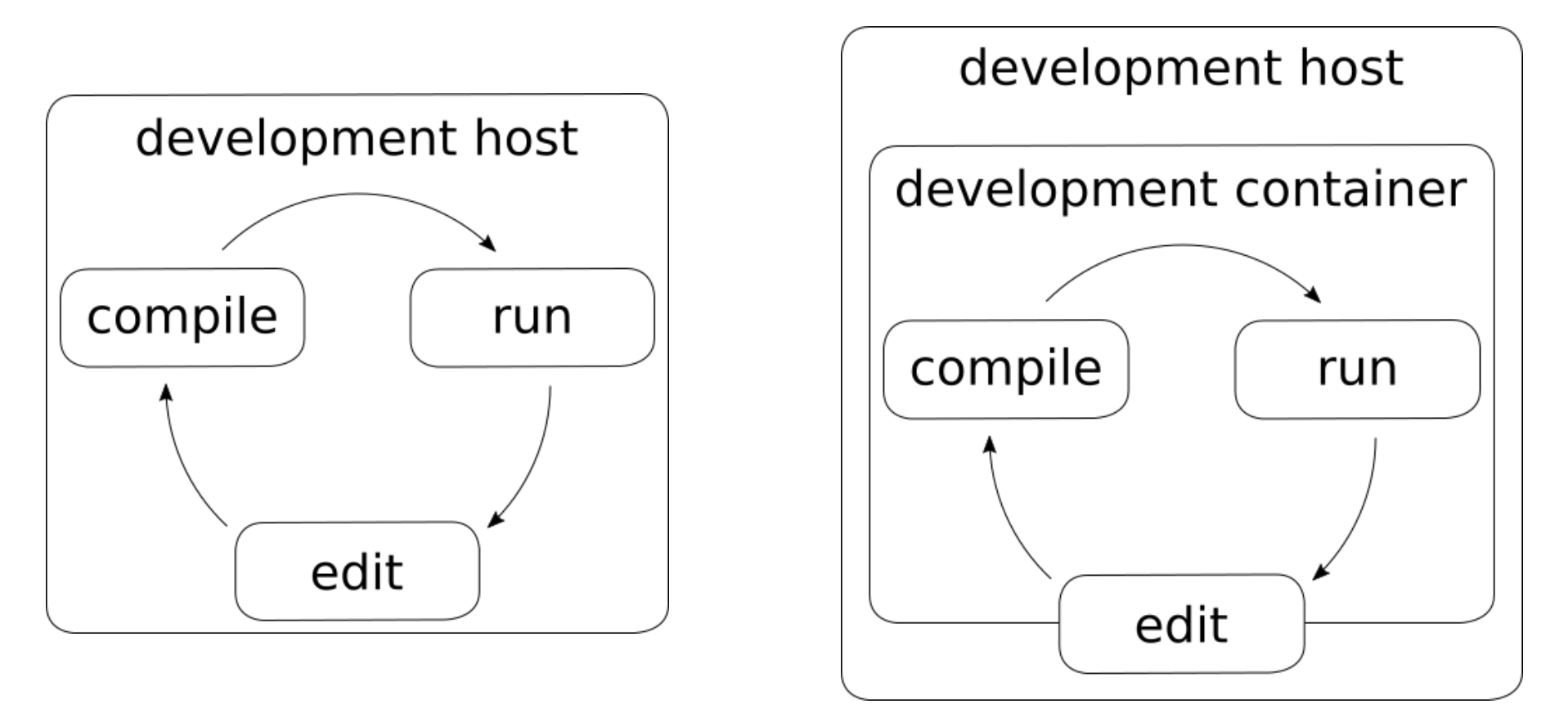

- Environment is "self contained": For Debian stretch you build within Debian stretch.
- The Debian project does build ARM packages on ARM hardware.
- For a long time Debian was not well suited for cross compilation.

## What has changed recently?

- Debian got broadly adopted for embedded devices.
- Multiarch and multilib got introduced in Debian wheezy: You can add a foreign architecture and install libraries and foreign libraries side by side:

```
sudo dpkg --add-architecture armhf
sudo apt update
sudo apt install <library>:armhf
```
• With Debian stretch the cross compilers became part of the main Debian repository:

```
sudo apt install crossbuild-essential-armhf
```
# *Building Operating System Images*

## How can I build images for my target system?

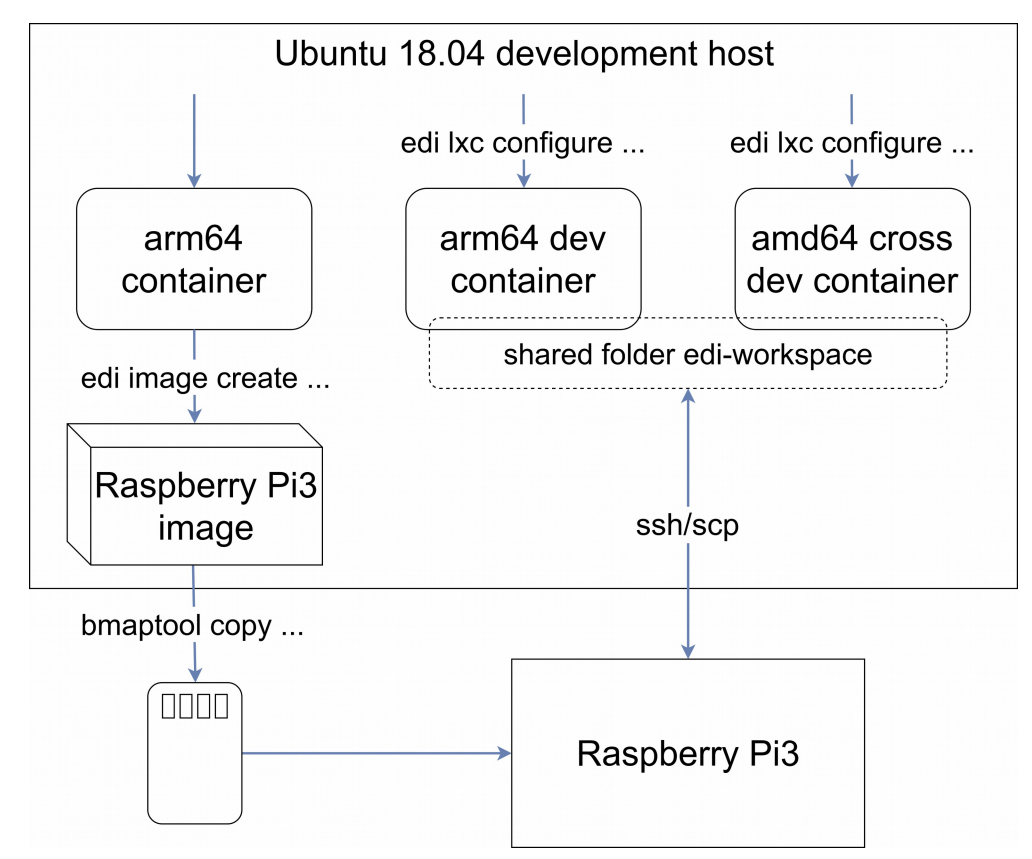

- The "digital twin" cross development container gets built using a command like this: sudo edi -v lxc configure edi-pi-cross-dev pi3-stretch-arm64-cross-dev.yml
- Building a full OS image can be achieved with such a command: sudo edi -v image create pi3-stretch-arm64.yml

More information: <http://www.get-edi.io/A-new-Approach-to-Operating-System-Image-Generation/>

### What happens behind the scene?

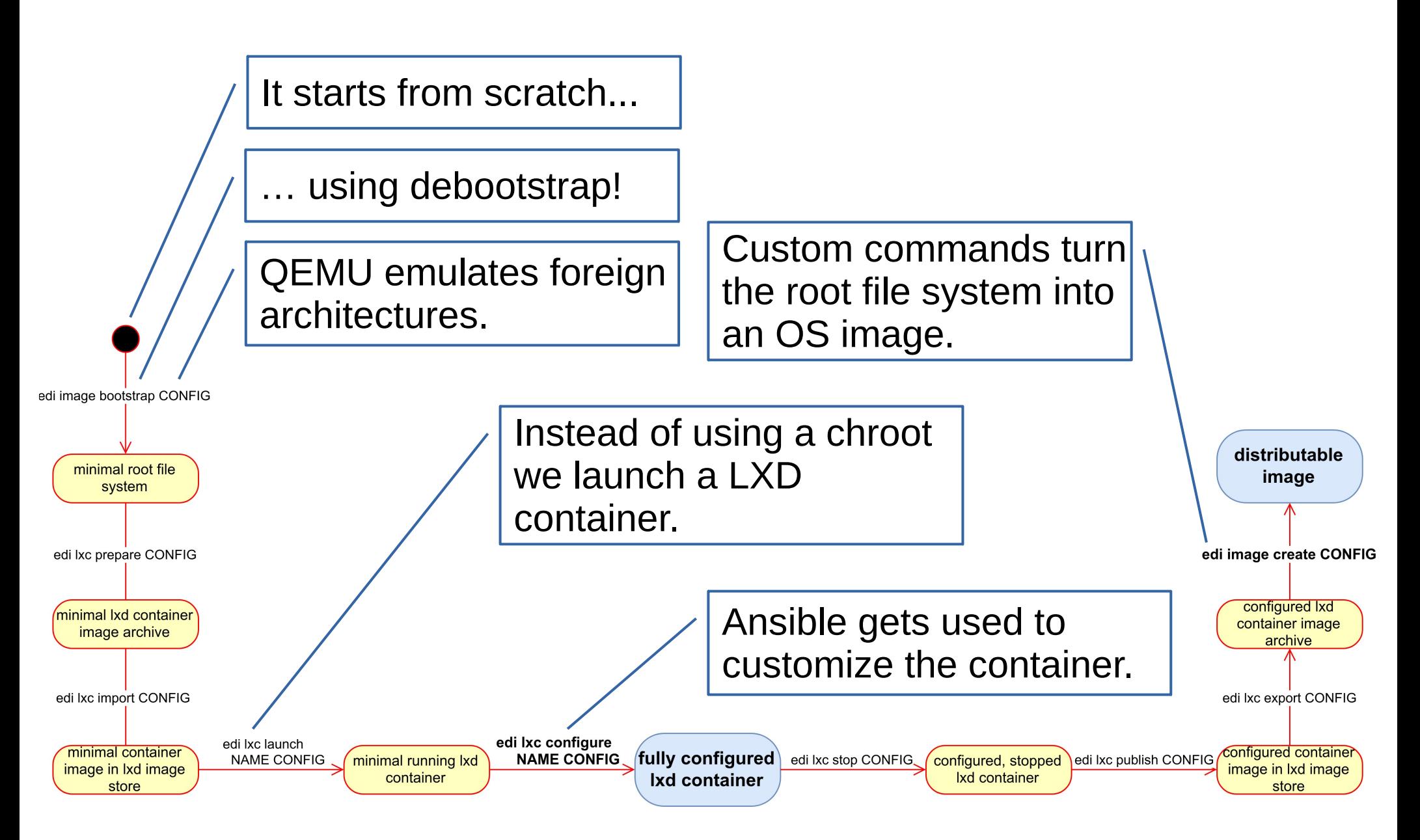

#### What about different use cases?

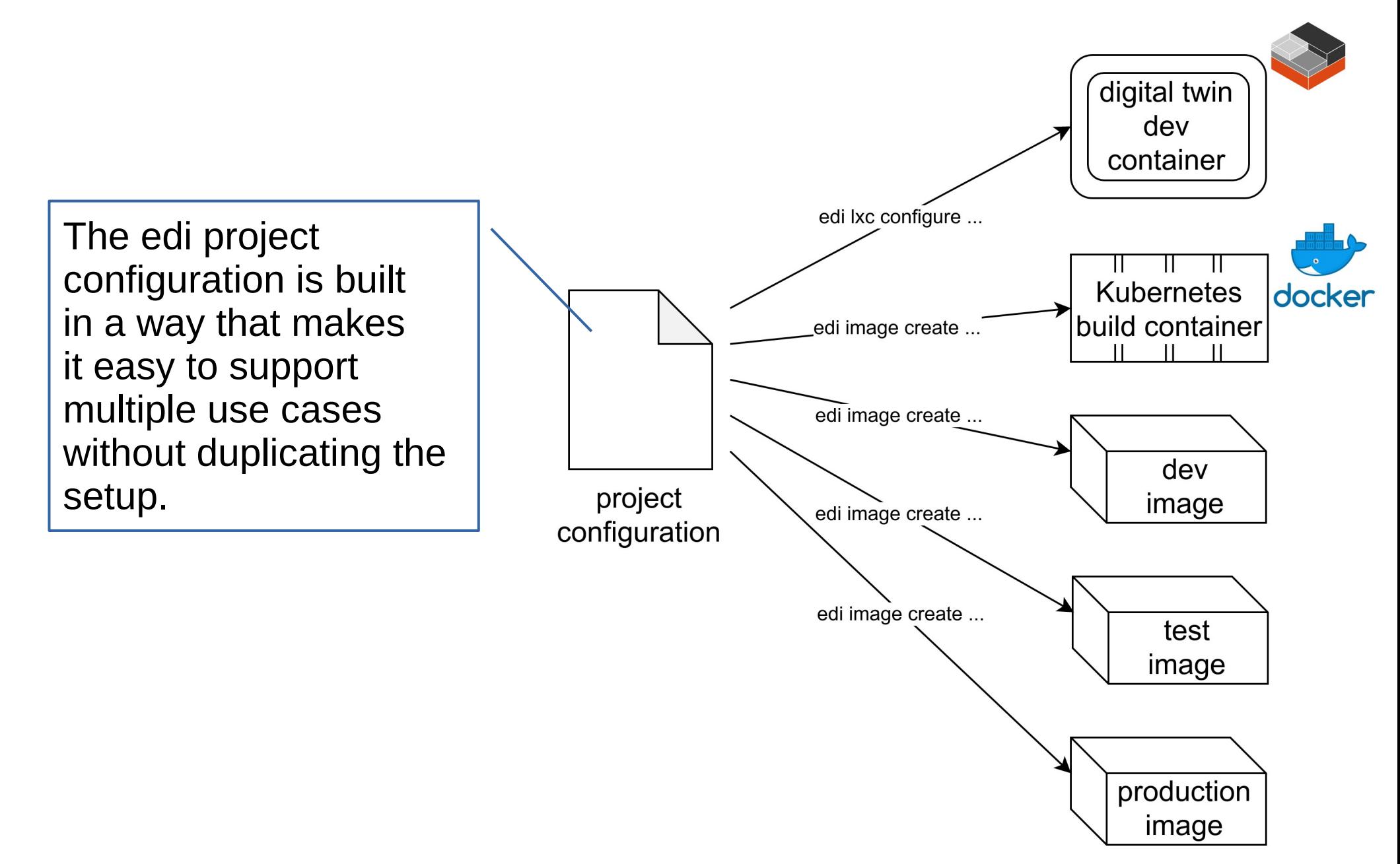

### How can I configure the use cases?

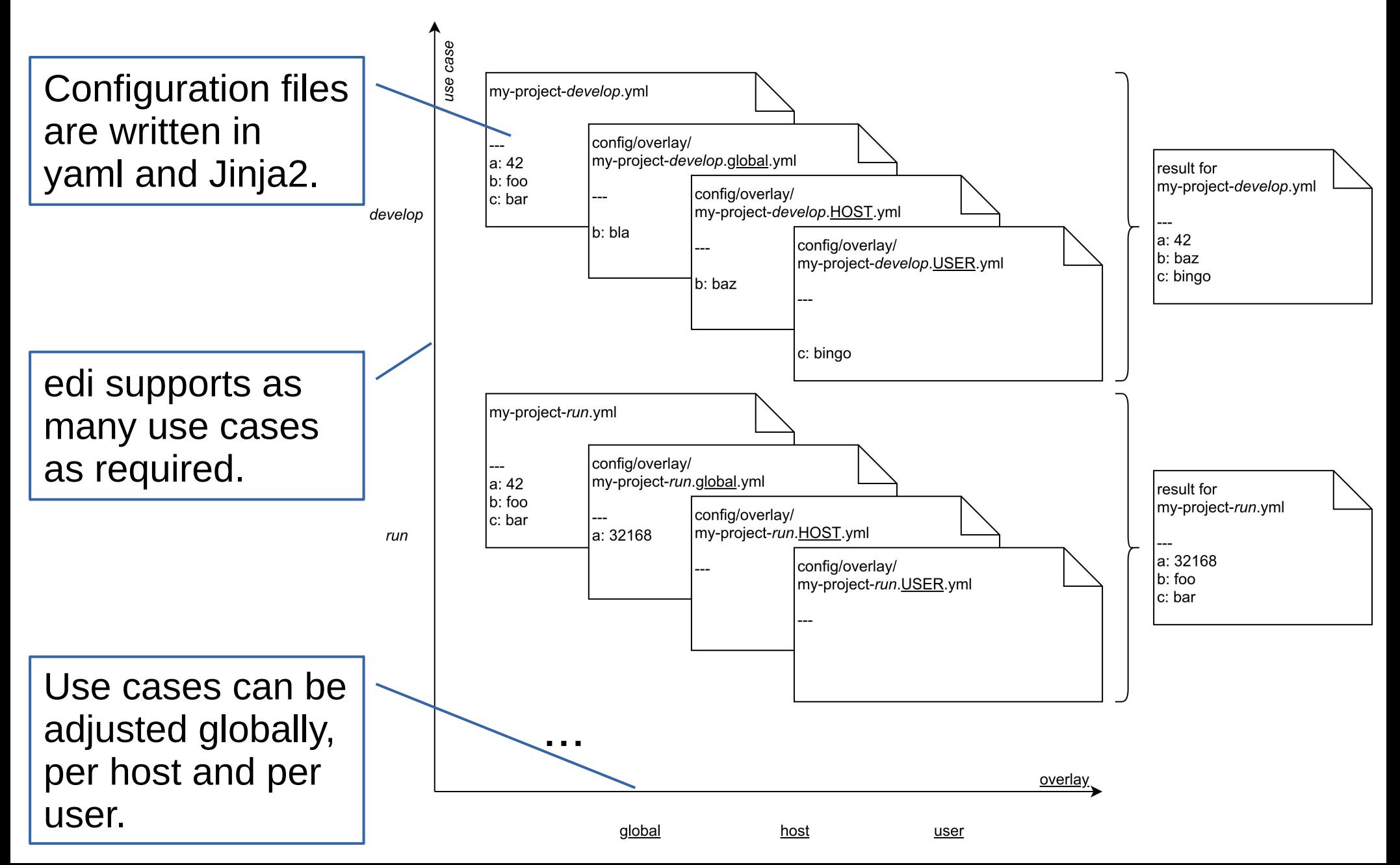

### Can I update my system over the air?

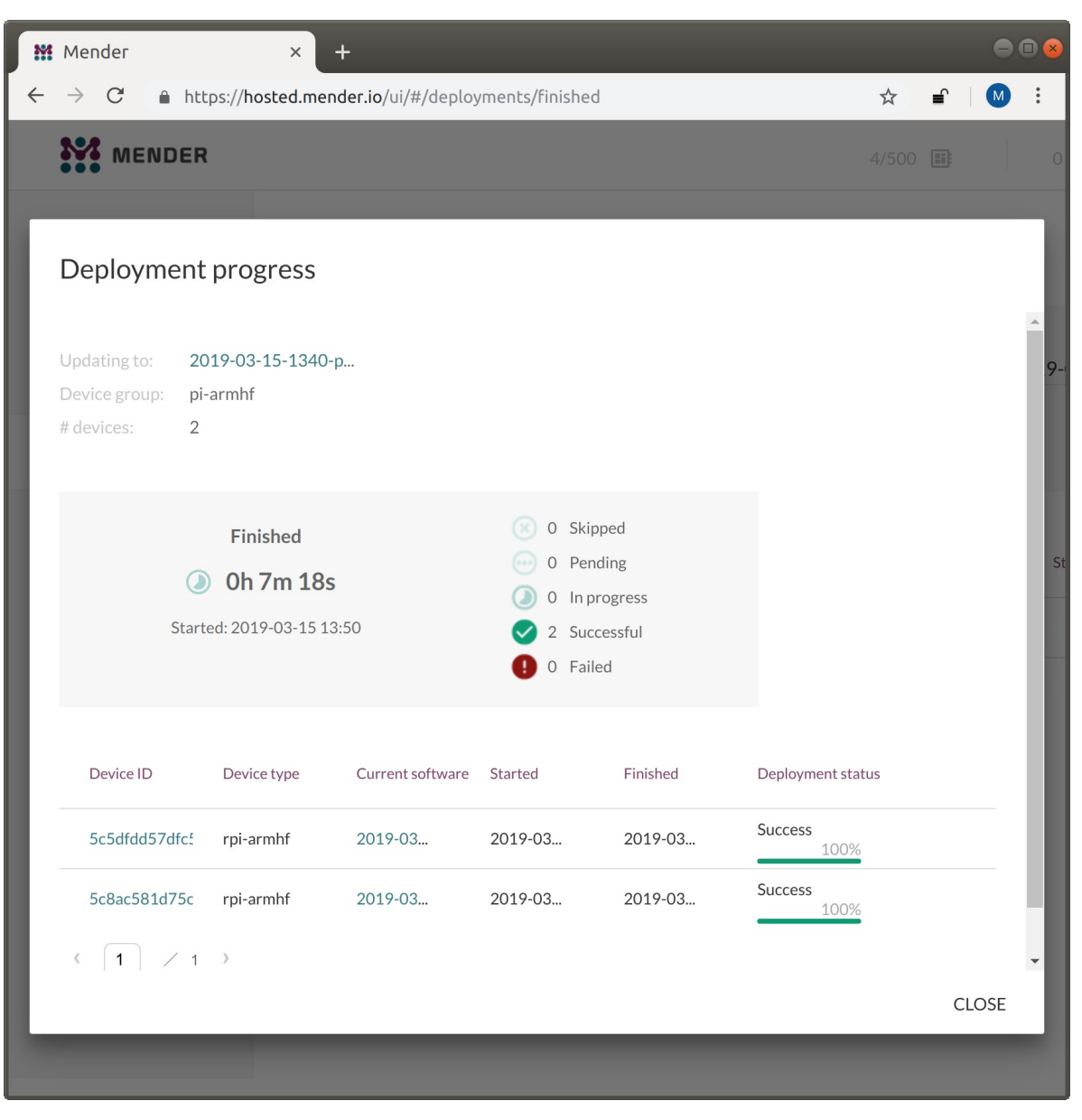

More information: <https://www.get-edi.io/Updating-a-Debian-Based-IoT-Fleet/>

## What partition layout shall I choose?

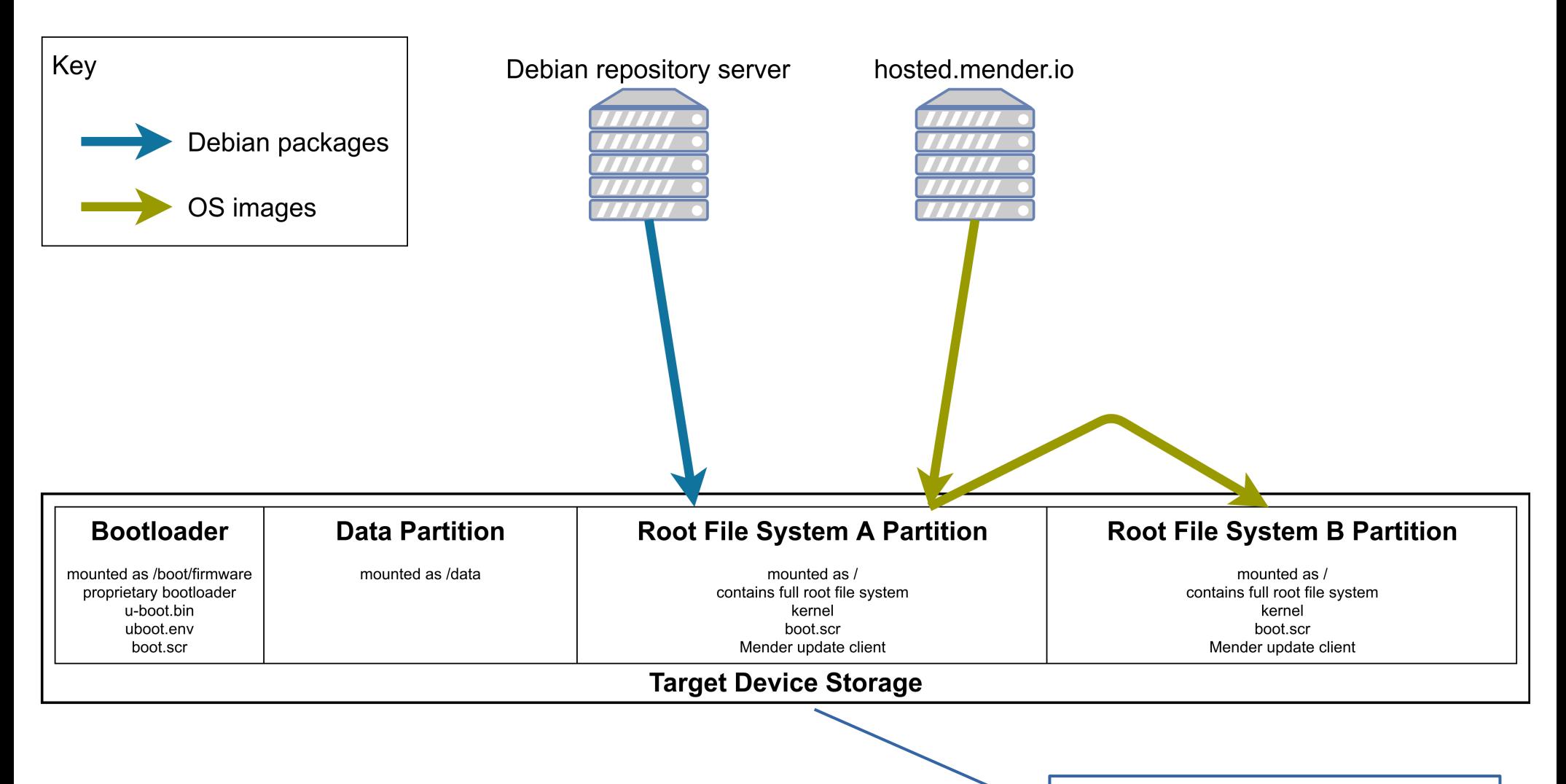

More information: <https://www.get-edi.io/Updating-a-Debian-Based-IoT-Fleet/> <https://www.get-edi.io/Booting-Debian-with-U-Boot/>

Adjust your partition layout before you ship the first product!

### What is the longevity of my OS image?

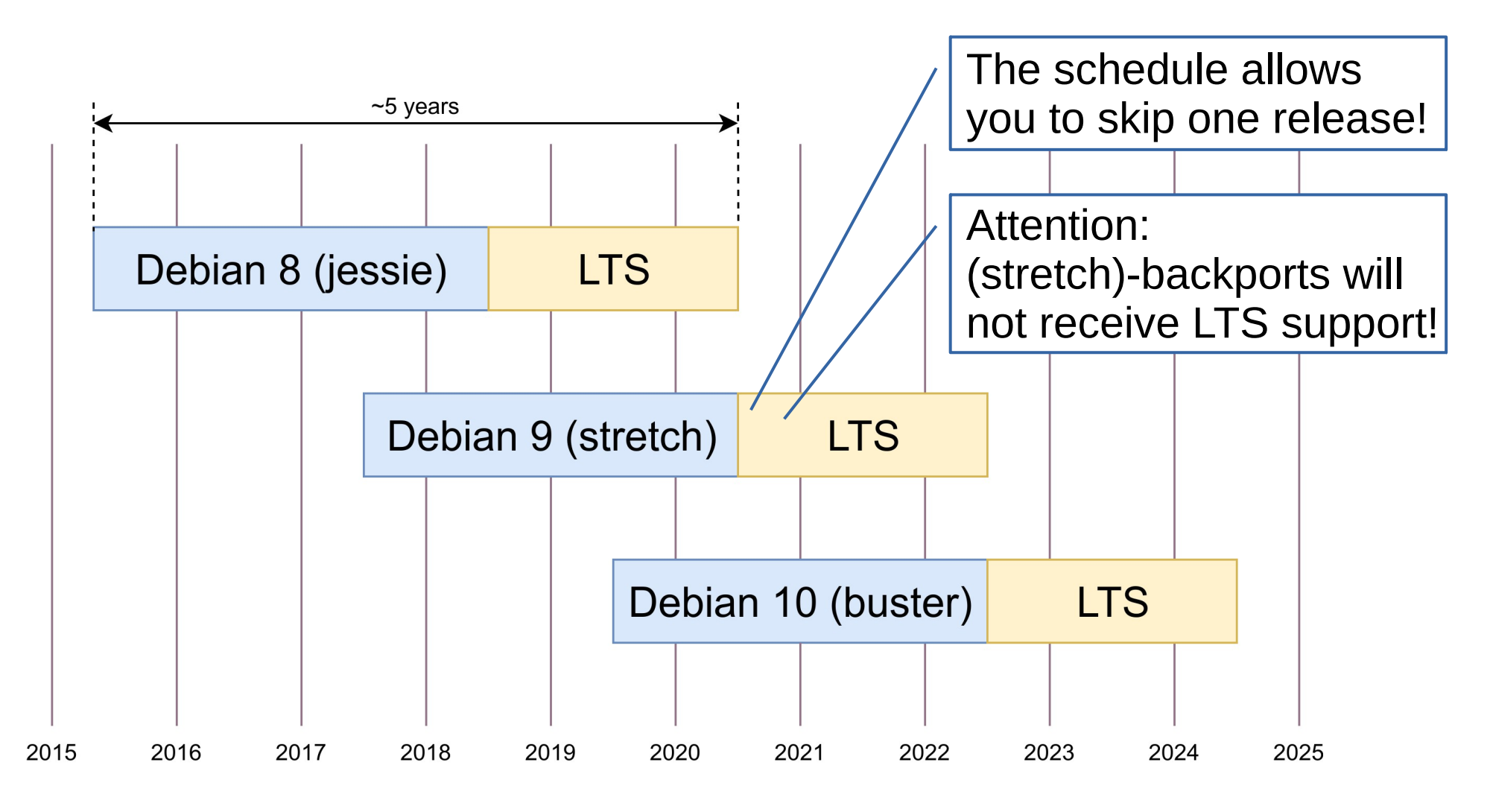

More information: <https://www.freexian.com/services/debian-lts.html>

# *Pitfalls*

### What can go wrong?

- ssh host keys
- software installation without Debian packages
- choosing a local Debian mirror
- skip signature checks
- not reproducible customization
- login credentials

#### What else can go wrong?

- service startup during image creation
- $\cdot$  machine ID
- systemd preset behavior
- file system permissions
- sacrificing legal compliance for image size

# *Summary*

### Best Practices

- Do not take Debian for very resource constrained devices (consider using Yocto, ptxdist, buildroot etc. for such use cases).
- Make sure that your hardware at least supports ARMv7 with VFPv3 (required for Debian armhf).
- Make sure that the majority of your application can be developed and tested on the development host (within a digital twin of the target hardware):
	- faster development cycle
	- easier to test (also in virtual environment)
	- portable to future hardware
- Use standard interfaces like USB and Ethernet to improve readiness for future hardware and emulated environments.
- Properly package your software as Debian packages.

### Conclusion

- Nowadays, Debian is a great choice for many embedded use cases.
- Since Debian stretch the cross compiler packages are part of the main repository.
- Debian development requires some infrastructure (build server, package server, etc.).
- If your software is not a one-man business, it is advisable to automate the setup of your infrastructure.
- Take whatever IDE you like.
- edi ([https://www.get-edi.io](https://www.get-edi.io/)) will help you to efficiently handle your Debian environment.
- Try out edi and comment, contribute, ...

#### Key technologies:

Debian, Ubuntu, Ansible, LXD, Python, Yaml, Jinja2

#### License compliance:

integration through machine-readable debian/copyright files planned

#### Hardware testbed:

sample configurations for the Raspberry Pi are available

#### Update strategies:

supports incremental (packages) and full OS updates (e.g. Mender)

#### Debian packages for:

Ubuntu (xenial, bionic, disco) Debian (stretch)

#### Security:

<https://www.debian.org/security/> 5 year LTS life cycle!

#### Open source:

LGPL license <https://github.com/lueschem/edi>

#### Quality assurance:

edi gets automatically tested and has a around 90% code coverage

#### Digital twin:

for development and cross compilation

#### Supported architectures:

supports the Debian architectures (host + target) Support:

[https://www.get-edi.io](https://www.get-edi.io/)

ask question using disqus, report issues using GitHub Community:

worldwide usage, small number of contributors